# **DEXP UA002 сыртқы боксы**

# **Құрметті сатып алушы!**

«DEXP» сауда маркасымен шығарылатын бұйымды таңдағаныңыз үшін алғыс айтамыз.

Біз Сізге сапаға, атқарымдыққа және дизайнға қойылатын жоғары талаптарға сәйкес жасалған және өндірілген бұйымдар құрылғыларды ұсынуға қуаныштымыз. Пайдалануды бастамас бүрын, Сіздің қауіпсіздігіңізге қатысты маңызды ақпаратты, сондай-ақ өнімді дұрыс пайдалану және оған күтім жасау туралы ұсыныстарды қамтитын осы нұсқаулықты мұқият оқып шығыңыз. Осы Нұсқаулықтың сақталуын қамтамасыз етіңіз, бұйымды одан әрі пайдалану кезінде оны анықтамалық материал ретінде пайдаланыңыз.

Сыртқы бокс USB арқылы ақпаратты қосуға және беруге арналған, сондай-ақ қатқыл дискіні қауіпсіз сақтауға және тасымалдауға арналған.

### **Сақтық шаралары**

- 1. Бұл құрылғыны тек үй-жайда ғана қолданыңыз.
- 2. Бұл құрылғыны су көздеріне жақын орналастырмаңыз.
- 3. Құрылғыны ағынды судың астына қоймаңыз және оны толығымен суға батырмаңыз.
- 4. Құрылғыны жаппаңыз және оның үстіне ешқандай заттар қоюшы болмаңыз.
- 5. Құрылғыны қуатты жылу көздерінен қашықтықта орналастырыңыз.
- 6. Электр тогының соғуын болдырмас үшін құрылғыны өз бетімен бөлшектемеңіз. Бұл құрылғыда пайдаланушы қызмет көрсететін ішкі элементтер жоқ. Авторландырған қызмет көрсету орталығына хабарласыңыз.
- 7. Көзге көрінетін зақымдар болған жағдайда бұл құрылғыны қолданбаңыз. Авторландырған қызмет көрсету орталығына хабарласыңыз.

### **Техникалық сипаттамалары**

- Үлгісі: UA002.
- Қолдау көрсетілетін HDD форматы: 3.5".
- Барынша қолдау көрсетілетін HDD көлемі: 2 ТБ.
- Қосылатын HDD интерфейсі: SATA.
- ДК-ға қосылу интерфейсі: USB 2.0.
- Plug&play, ыстық алмастыру функциясы.
- Деректерді беру жылдамдығы: 480 Мбит/с дейін.
- Операциялық жүйе: Windows, macOS, Linux.

## **Орнату бойынша нұсқаулық**

1. Қақпақты ашыңыз.

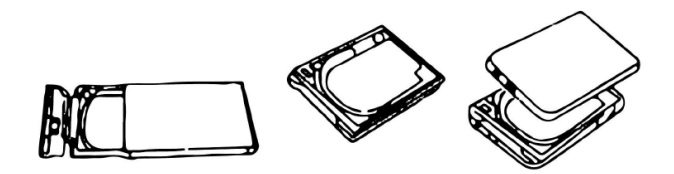

2. Қатқыл дискіні жалғағышқа салыңыз және оны бекітіңіз.

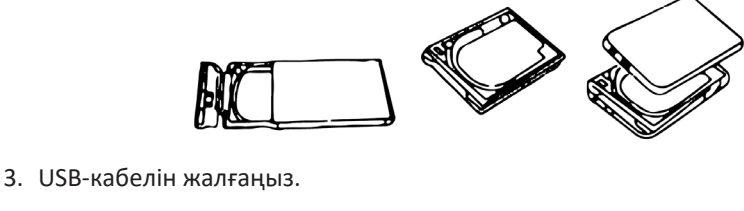

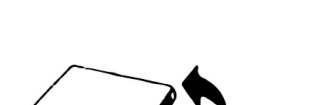

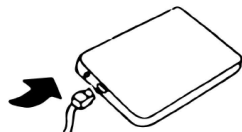

```
USB жалғағышы mini (micro) USB жалғағышы
```
4. Кабельдің екінші ұшын компьютердің USB портына жалғаңыз, индикатор жанатын болады.

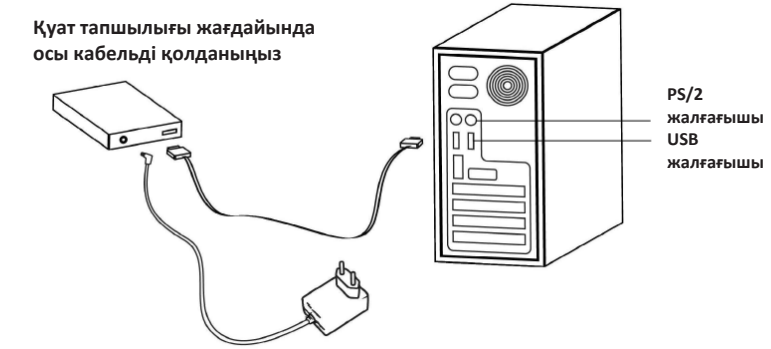

**\* Адаптер жеткізілім жинақтамасына кірмейді.**

## **Пайдалану жөніндегі нұсқаулық**

Қатқыл дискіге арналған жоғары жылдамдықты USB боксын пайдалану үшін оны компьютерге USB-кабелі арқылы қосу керек. Windows ME, 2000, X, Vista, Windows 7, Windows 8, Windows 10 операциялық жүйелері құрылғыны драйверді орнатусыз қолдайды. Егер сіздің дербес компьютеріңізде Windows 98 операциялық жүйесі орнатылған болса, драйверді орнату үшін бағдарламаны іске қосу керек.

### **Ескертулер:**

- 1. Пайдалануды бастамас бұрын қатқыл дискіні пішімдеу керек.
- 2. Ақпаратты оқу/жазу индикаторы қосулы болса немесе жыпылықтап тұрса, құрылғыны ажыратпаңыз. Құрылғыны компьютерден ажыратпас бұрын индикатордың сөнуін күтіңіз.

### **Монтаждау, сақтау, тасымалдау (тасу), өткізу және кәдеге жарату шарттары мен ережелері**

- Құрылғы ешқандай монтаждауды немесе тұрақты бекітуді қажет етпейді.
- Өндіруші мен тұтынушыда құрылғыны сақтау, ауа температурасы 5 °C-тан 40 °C-қа дейін және салыстырмалы ылғалдылығы 80%-дан аспайтын жылытылатын үй-жайларда қаптамада жүзеге асырылуы керек. Үй-жайларда коррозияны тудыратын агрессивті қоспалар (қышқылдар, сілтілер булары) болмауы тиіс.
- Осы бұйымды кәдеге жарату қалдықтарды қайта өңдеу жөніндегі жергілікті нормалар мен ережелерге сәйкес жүзеге асырылуға тиіс. Осы бұйымды дұрыс кәдеге жаратуды қамтамасыз ете отырып, Сіз қалдықтардың бақылаусыз шығарылуы нәтижесінде қоршаған орта мен адам денсаулығына ықтимал зиян келтірудің алдын алуға және материалдық ресурстарды ұтымды пайдалануға көмектесесіз. Бұл өнімді қабылдау және кәдеге жарату пункттері туралы қосымша ақпаратты жергілікті муниципалды органдардан немесе тұрмыстық қалдықтарды шығаратын кәсіпорыннан білуге болады.
- Құрылғыны тасымалдау құрғақ ортада жүзеге асырылуы керек.
- Құрылғы ұқыпты қарауды қажет етеді, оны шаң, кір, соққы, ылғал, от және т.б. әсерінен қорғаңыз.
- Құрылғыны өткізу ҚР қолданыстағы заңнамасына сәйкес жүргізілуі керек.
- Құрылғының ақаулығы анықталған жағдайда уәкілетті қызмет көрсету орталығына дереу хабарласу немесе құрылғыны кәдеге жарату қажет.

## **Кепілдік міндеттемелер**

Өндіруші кепілдік мерзімі ішінде құрылғының үздіксіз жұмыс істеуіне, сондайақ материалдар мен құрылысында ақаулардың болмауына кепілдік береді. Кепілдік мерзімі бұйымды сатып алған сәттен бастап есептеледі және тек жаңа өнімдерге ғана қолданылады. Кепілдік қызмет көрсету бұйым пайдаланушының нұсқаулығына сәйкес пайдалану шартымен, кепілдік мерзімі ішінде тұтынушының кінәсіз істен шыққан элементтерді тегін жөндеу немесе ауыстыруды қамтиды. Элементтерді жөндеу немесе ауыстыру уәкілетті сервис орталықтарының аумағында жүргізіледі.

Қызмет көрсету орталықтарының өзекті тізімі: https://www.dns-shop.ru/technical-support/

Кепілдік мерзімі: 12 ай. Пайдалану мерзімі: 24 ай.

### **Қосымша ақпарат**

#### **Өндіруші:** АТАТЭК ИНДАСТРИ ЛИМИТЕД.

7 қаб., 2 ғим., Тунху Интэллиджент Мэньюфэкчеринг өнеркәсіп паркі, Ингуан а., Лилинь, Чжункай жоғары технологиялық аймағы, Хуэйчжоу қ., Гуандун пров., Қытай.

Қытайда жасалған.

#### **Импортер / юр.лицо, принимающее претензии в Казахстане:**

ТОО «ДНС КАЗАХСТАН», г. Нур-Султан, р-н Сарыарка, пр-т Сарыарқа, зд. 12, Казахстан. **Импорттаушы / Қазақстанда шағымдар қабылдайтын заңды тұлға:** «DNS QAZAQSTAN (ДНС КАЗАХСТАН)» ЖШС, Нұр-Сұлтан қаласы, Сарыарқа ауданы, Даңғылы Сарыарқа, ғимарат 12, Қазақстан.

Сипаттамалар, өнім туралы ақпарат, оның жинақтамасы мен функционалдығы пайдаланушыға алдын ала ескертусіз өзгертілуі мүмкін.

**Интернеттегі мекенжай:** www.dexp.club